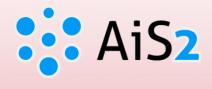

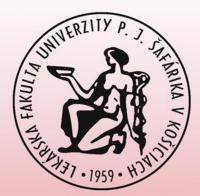

# **Print Thesis Assignment**

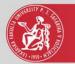

### Log in to AIS

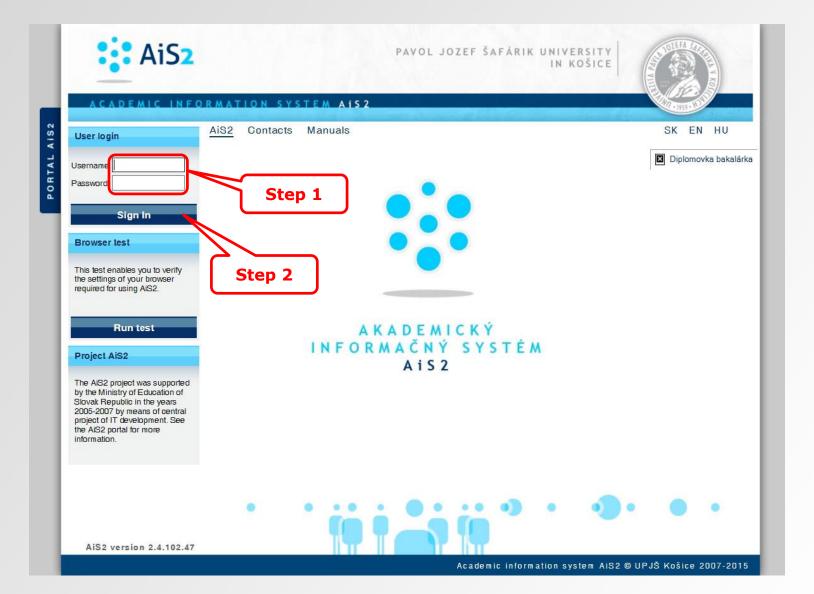

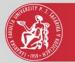

# Study evidence

|        | ACADEMIC INFO                      | RMATION SYSTEM AIS 2                                                              | 1000 - 1000 - 1000                                                                                                    |
|--------|------------------------------------|-----------------------------------------------------------------------------------|----------------------------------------------------------------------------------------------------|
| Step 3 | New messages: 242                  | AiS2 Contacts Manuals                                                             | SK EN                                                                                                    |
| Pr     | User administration system         | Správa parametrov evidencie štúdia<br>VSST010 Administration of action dates      | Schedule for                                                                                                    |
|        | Admission Procedure Study evidence | U Ostrá prevádzka                                                                 | Courses                                                                                                    |
|        | Study programmes                   | Study administration VSES017  Studies, registration forms, theses, state examinat | forms, theses, state examinat                                                                                                    |
|        | Accommodation                      | VSES333 (1) Signing up for example date                                           | Signing up for examination date                                                                                                    |
|        | Content management system          | Ostrá prevádzka Step 4                                                            | <ul> <li>Administration and<br/>publication of documents</li> </ul>                                                                                                    |
|        |                                    |                                                                                   | Školská jedáleň (Student canteen)<br>(337)<br>Čierna skrinka UPJŠ LF (Black bo<br>for Faculty of Medicine) (654)<br>Štúdium na UPJŠ LF (Study at<br>Faculty of Medicine) (0)<br>Nový dizajn (41)<br>Mobilná aplikácia - prihlasovanie |
|        |                                    |                                                                                   | na skúšky (19)                                                                                                    |
|        |                                    |                                                                                   |                                                                                                    |
|        |                                    |                                                                                   | na skúšky (19)                                                                                                    |

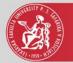

### Print thesis assignment

|                                                                                                    | •    |
|----------------------------------------------------------------------------------------------------|------|
| Student Personal info detail $\oplus$                                                                                                    |      |
|                                                                                                    |      |
| Step 5       Study programme       Additional       Beginning of       End of studies       Length       Length of       Diploma       Registry       Report number         1       /       2       1       /       2       1       /       1       /       2       1       /       1       /       1       /       1       /       1       /       1       /       1       /       1       /       1       /       1       /       1       /       1       /       1       /       1       /       1       /       1       /       1       /       1       /       1       /       1       /       1       /       1       /       1       /       1       /       1       /       1       /       1       /       1       /       1       /       1       /       /       1       /       /       1       /       /       1       /       /       1       /       /       1       /       /       1       /       /       /       /       /       /       /       /       /       /       /       /       /       /       /< |      |
| Registration forms     Theses     State examinations     Studies' ceremonies                                                                                                    |      |
| v List of submitted thesis assignments  D <sup>+</sup> A <sup>+</sup> →                                                                                                    | ep 7 |
| Technologies and practical applications of Virtual Patients     UL = Department of Medical Informatics     Accepted on: 18.04.2016     Sacust: ezp in progress                                                                                                    |      |
| Thesis     Print application form for thesis                                                                                                    |      |
| Thesis has not been uplo<br>Status: ezp in progress<br>Originality check: currer Step 6 Step 8                                                                                                    |      |
|                                                                                                    |      |
| <<br>€ 100% ▼                                                                                                    |      |

6<sup>th</sup> step – thesis assignment is possible to print when the student was accepted for the thesis theme

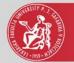

## Thesis assignment

#### P. J. Šafárik University in Košice Faculty of Medicine

#### THESIS ASSIGNMENT

| Name and Surname:<br>Study programme:                         |                                                                                                    | General Medicine (Single degree study, doctor I.II. deg., full time form)                                                                                                    |  |  |
|---------------------------------------------------------------|----------------------------------------------------------------------------------------------------|----------------------------------------------------------------------------------------------------|--|--|
| Field of Study:                                               |                                                                                                    | 7.1.1. General Medicine                                                                                                    |  |  |
| Type of Thesis:<br>Language of Thesis:<br>Secondary language: |                                                                                                    | Diploma thesis<br>English<br>Slovak                                                                                                    |  |  |
| Title:                                                        | Technologies ar                                                                                                    | hnologies and practical applications of Virtual Patients                                                                                                    |  |  |
| Title SK:                                                     | Technológie a p                                                                                                    | hnológie a praktické aplikácie virtuálnych pacientov                                                                                                    |  |  |
| References:                                                   | <ol> <li>A.J. Kleinheksel: Transformative Learning through Virtual Patient<br/>Simulations: Predicting Critical Student Reflections, Clinical Simulation in<br/>Nursing, Volume 10, Issue 6, June 2014, Pages e301-e308.</li> <li>David McCarthy, Ciaran O'Gorman, Genry J. Gormley: Developing virtual<br/>patients for medical microbiology education, Trends in Microbiology, Volume<br/>21, Issue 12, December 2013, Pages 613-615.</li> <li>Rachel L. Yang, Daniel A. Hashimoto, Jarrod D. Predina, Nina M. Bowens,<br/>Elizabeth M. Sonnenberg, Emily C. Cleveland, Charlotte Lawson, Jon B.<br/>Morris, Rachel R. Kelz: The Virtual-Patient Pilot: Testing a New Tool<br/>for Undergraduate Surgical Education and Assessment, Journal of Surgical<br/>Education, Volume 70, Issue 3, May–June 2013, Pages 394-401.</li> </ol> |                                                                                                    |  |  |
| Aims:                                                         | platforms) used<br>and specification<br>PBL (Problem<br>convenient and<br>ICT platforms)<br>cons, specification<br>on how to integr                                                                                                    | alysis of currently available modelling tools and online systems (ICT tforms) used to create educational activities in the area of medicine d specification of their optimal application in VPs (Virtual Patients) and L (Problem Based Learning) strategies. Recommendations for the most avenient and efficient ICT platform. Thesis aims include overview of current I platforms used for VPs, definition of different ICT platforms' pros and is, specification of selection criteria for ICT platform, creation of guidelines how to integrate the ICT platform for VPs into the curriculuums of clinical ojects taught at the faculty, utilization of VPs technologies and pilot examples. |  |  |
| Keywords:                                                     | s: Virtual Patients, Education, Information and Communication Technologies                                                                                                    |                                                                                                    |  |  |
| Supervisor:<br>Institutes :<br>Head of Instit                 | ULI - Dep                                                                                                    | av Majerník, PhD.<br>artment of Medical Informatics<br>av Majerník, PhD.                                                                                                    |  |  |
| Approved:                                                     | 08.04.201                                                                                                    | ing. Jaroslav Majerník, PhD.<br>Head of Department                                                                                                    |  |  |